Aperçu de la nouvelle version Ucamco NV - Belgium

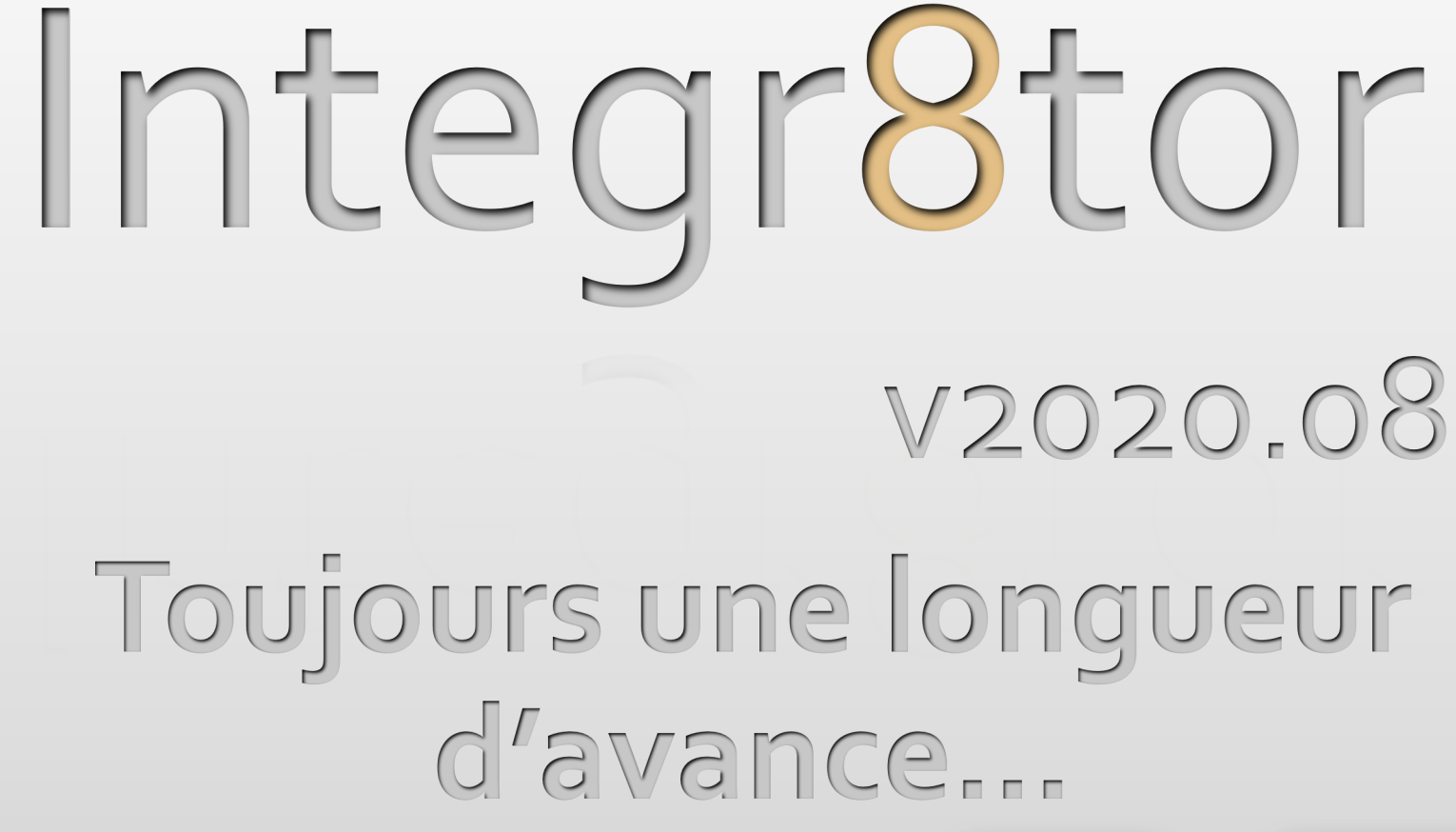

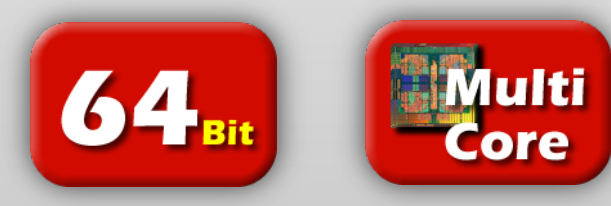

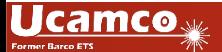

Production

EM

**integr8tor**

Engineering

**Sales** 

Customer

#### Engagement vis-à-vis d'une mise à jour régulière

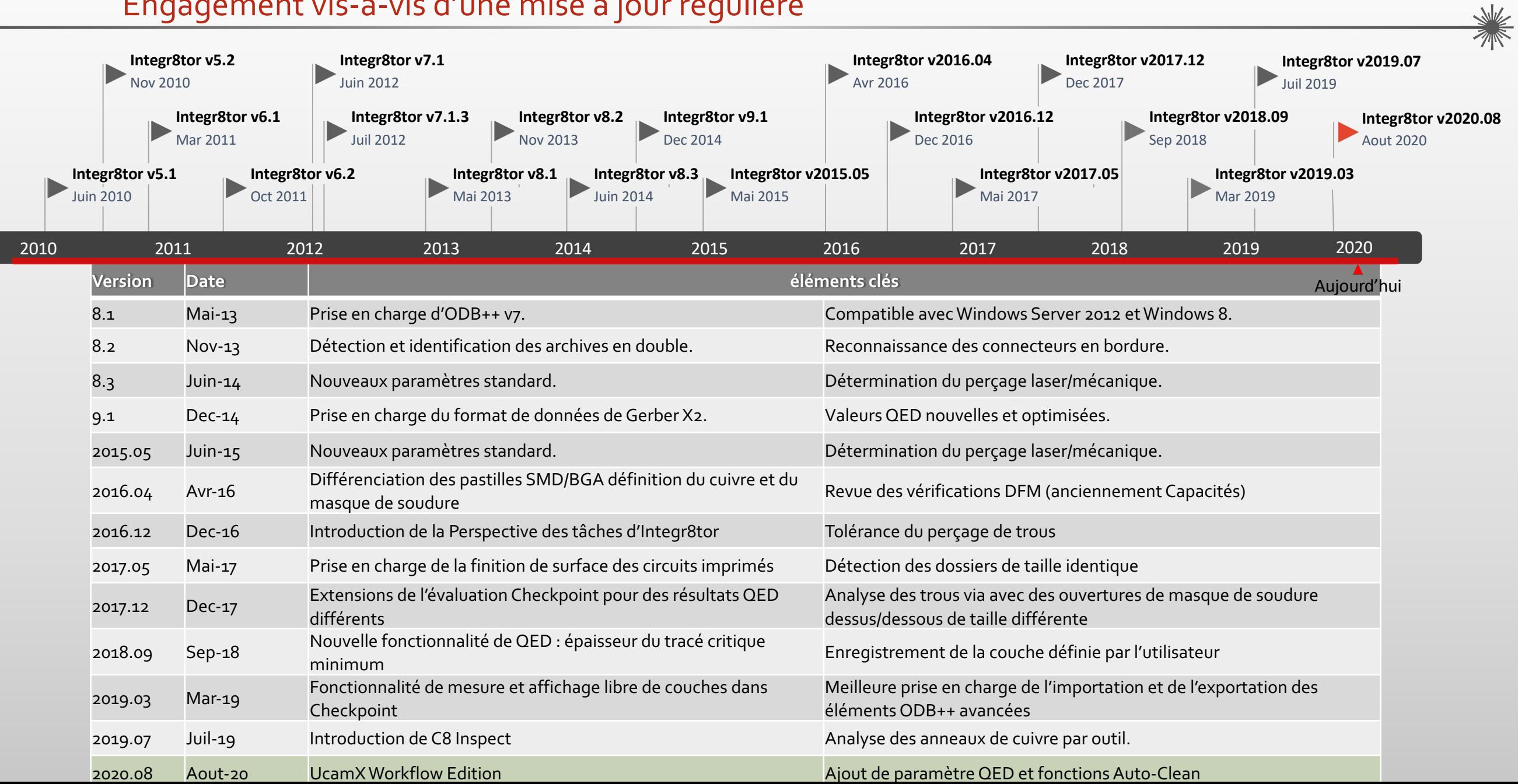

Toujours une longueur d'avance…

- UcamX Workflow Edition (WE) Graphics Editor
	- § Votre couteau Suisse pour résoudre rapidement tous les problèmes rencontrés sur les données d'entrée.
	- § Directement accessible depuis Cockpit
	- Un outil d'édition haut de gamme pour :
		- o Ajout du **pourtour** de carte ou en corriger un.
		- o **Assigner** les couches non reconnues automatiquement par manque d'information ou empilage dissymétrique.
		- o Mettre la bonne **polarité** des couches.

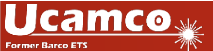

#### Toujours une longueur d'avance…

- o **Elimine les couches dupliquées** de l'empilage du dossier
- o Ajout des couches **masques or** et **pelables** au dossier lorsqu'elles ne sont pas disponible dans les données clients
- o **Association** des couches séparées (ex : 1 couche de pastilles 1 couche de piste pour créer une couche physique de cuivre)
- o Lecture des **anciens formats Gerber** avec une table d'aperture séparée
- o **Compare les netlists** entre netlist client et celle extraite à partir de l'image avec l'option « AutoReference »
- o **Simplifie l'expérience utilisateur** en permettant l'ajout dans la barre d'outil de petit script pour réaliser des tâches répétitives

o …

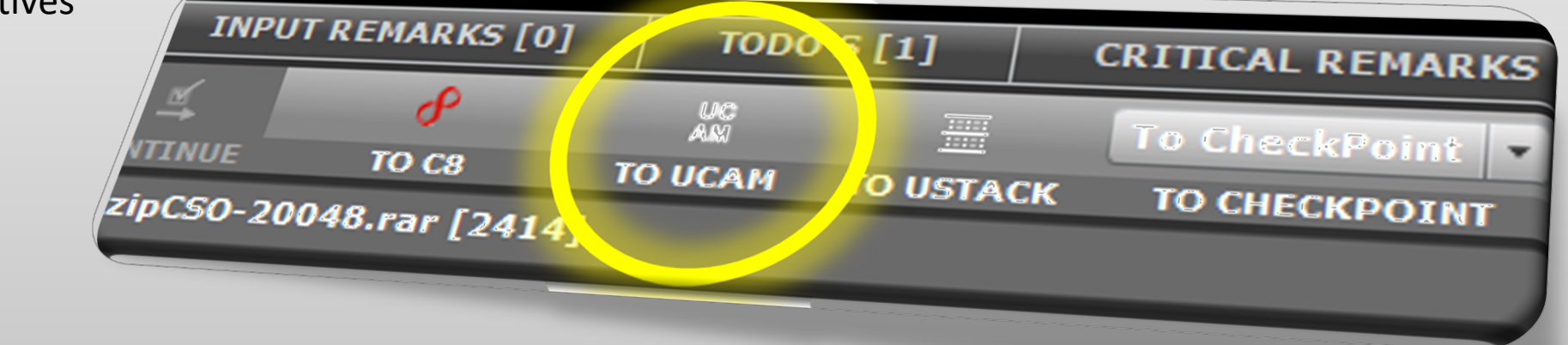

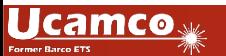

Toujours une longueur d'avance…

- Ajout de paramètres dans le rapport QED : des devis plus précis…
	- Une section « Anomalies » pour pointer des situations suspectes
	- § Pastilles BGA minimales pour signaler des zones pouvant être critiques
	- Détection des ouvertures minimales de vernis épargne sélectionner les étapes de production appropriées
	- Distance entre sérigraphie et pastille pour les simples faces et les circuits sans vernis
	- Révision de la section récapitulative « Summary General »

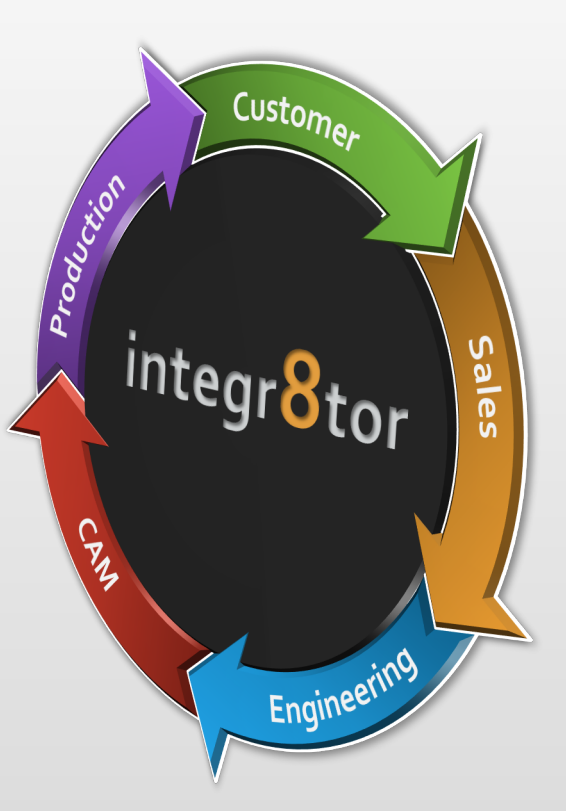

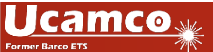

Toujours une longueur d'avance…

- Meilleure automatisation et accélérer le traitement…
	- Création automatique du pourtour du circuit depuis des données ayant simplement des marquages d'angles meilleure détection dès le départ du traitement
	- § Détection des séquences de perçage empilage automatique pour des constructions complexes ou technologie HDI
	- § RegionMaker et PadMaker routines d'optimisations des données pour une longueur d'avance en FAO
	- § Entrée Gerber Job File pour ajouter automatiquement les caractéristiques du circuit moins d'entrée manuelle
	- § Suppression automatique des apertures sans dimension une action en mois pour la FAO
- **Extensions Cockpit** 
	- § Option « High Security » : restreindre la visualisation des dossiers sensibles aux utilisateurs accrédités
	- Nouveaux types de vernis et de finitions pour correspondre au mieux à la production

#### Integr8tor v2020.08 Informations sur le téléchargement

- L'installateur peut être téléchargé à partir du serveur FTP Ucamco. Nous recommandons d'utiliser un client FTP car la plupart des explorateurs Internet ont supprimé la fonctionnalité FTP.
- Nous vous conseillons d'installer cette mise à jour dès que possible
- Si vous avez besoin d'informations complémentaires, veuillez contacter notre partenaire commercial local ou la Hotline d'Ucamco
- Nous vous remercions d'avoir choisi un produit Ucamco.

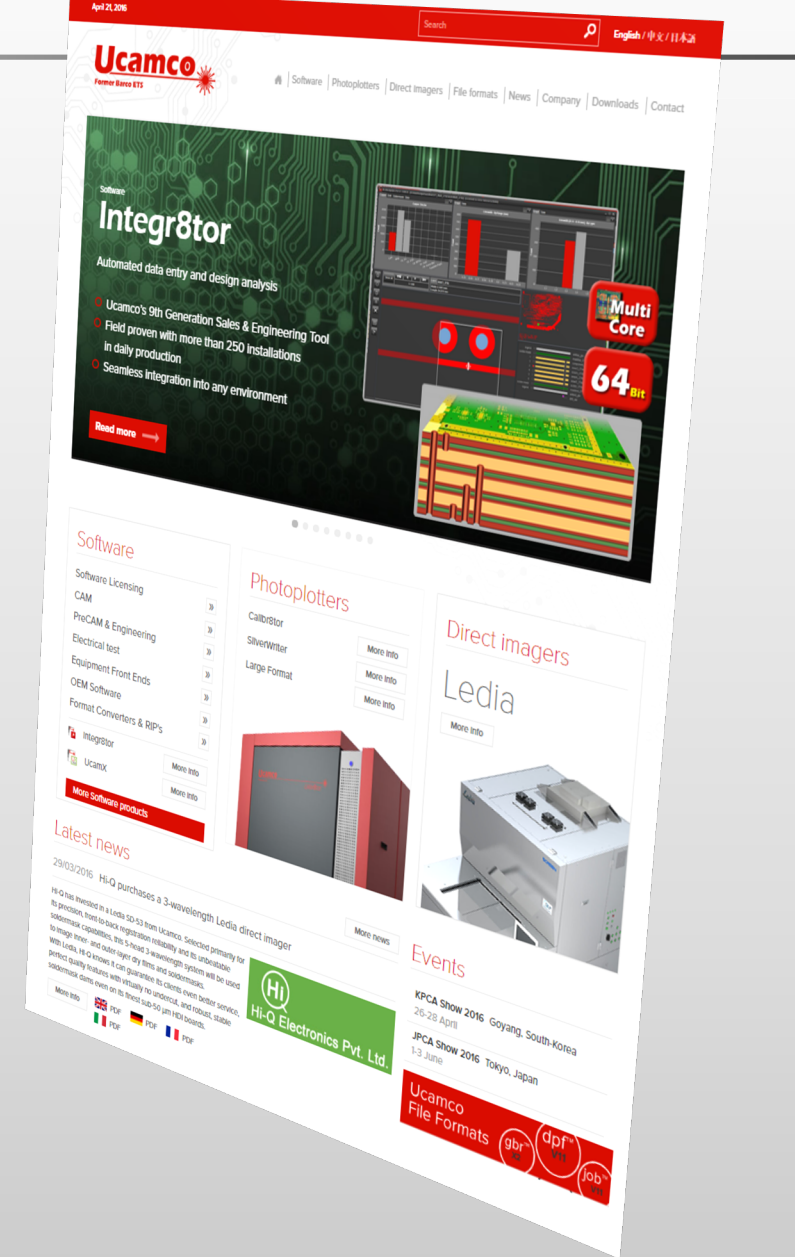

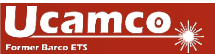

© Copyright 2020 Ucamco NV, Gent, Belgium. All rights reserved.

This material, information and instructions for use contained herein are the property of Ucamco NV. The material, information and instructions are provided on an AS IS basis without warranty of any kind. Ucamco NV does not warrant, guarantee or make any representations regarding the use, or the results of the use of the software or the information contained herein. Ucamco NV shall not be liable for any direct, indirect, consequential or incidental damages arising out of the use or inability to use the software or the information contained herein. The information contained herein is subject to change without prior notice. Revisions may be issued from time to time to advise of such changes and/or additions. No part of this presentation may be reproduced, stored in a data base or retrieval system, or published, in any form or in any way, electronically, mechanically, by print, photoprint, microfilm or any other means without prior written permission from Ucamco NV.

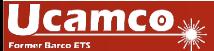